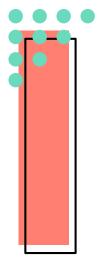

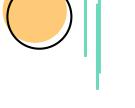

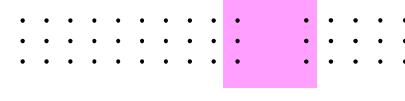

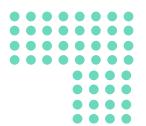

# Library training: Managing Citations with Mendeley

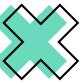

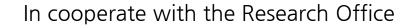

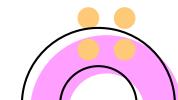

### **Table of contents**

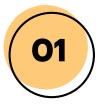

#### **Introduction to Mendeley**

What are the benefits of using citation management software?

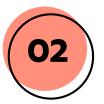

#### Set up and manage your Mendeley Library

Import, store and organise citations

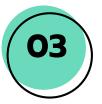

#### Cite as you write & share reference

Insert in-text citations to your essay, and share reference to a group

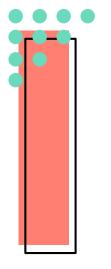

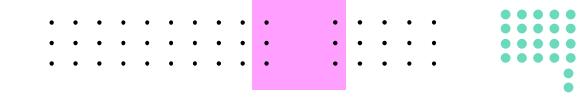

## Introduction to Mendeley

1

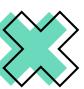

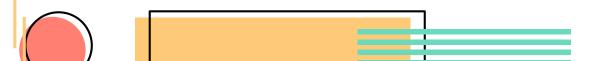

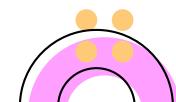

### What is Mendeley?

Free Academic Software Cross-Platform (Win/Mac/Linux/Mobile) All Major Browsers (Chrome, Firefox, Safari, IE)

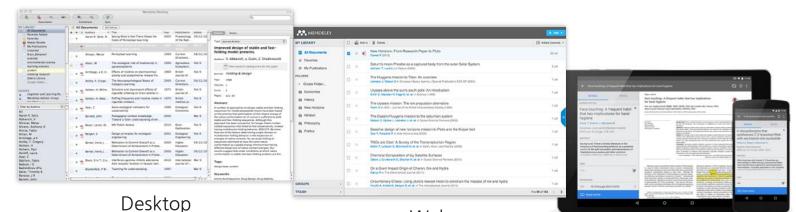

Web

Mobile

### **How Does Mendeley Help?**

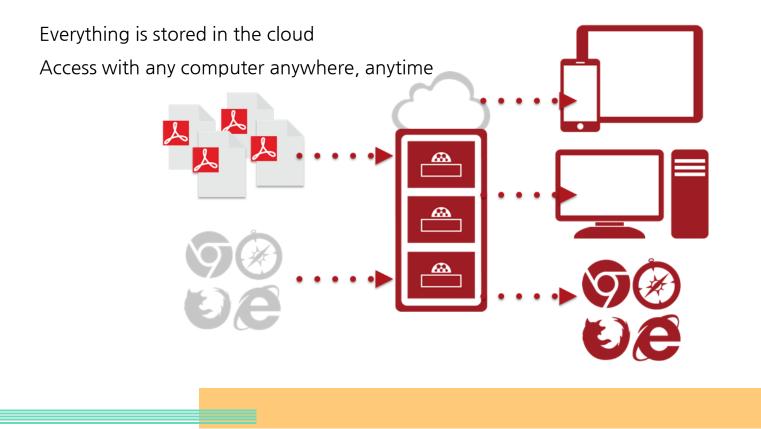

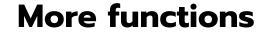

#### Highlight an add notes on PDF

• •

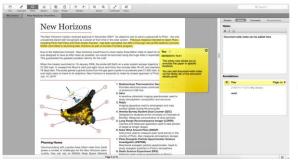

#### Generate In-Text Citations in Word

. . .

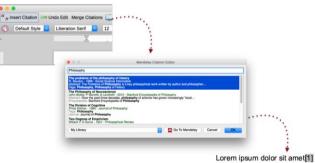

Insert Your Bibliography

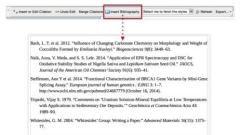

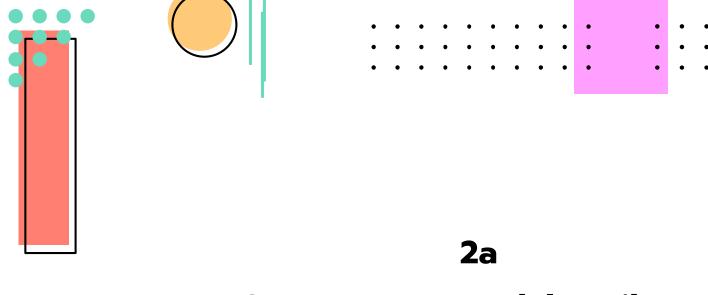

### Set up your Mendeley Library

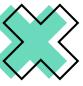

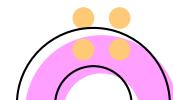

### Create a free account & download the software

#### https://www.mendeley.com/

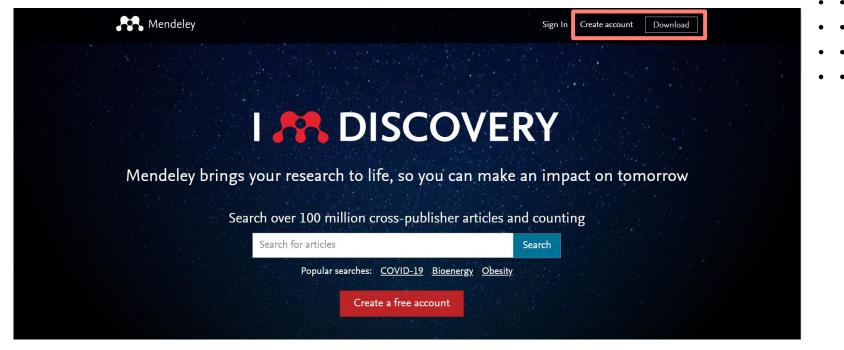

### Login with your Mendeley account

| Welcome to Mendeley | Install Reference Mana                                                                                                    | ger and Citation Plugin               |
|---------------------|----------------------------------------------------------------------------------------------------|---------------------------------------|
| E-mail              | Reference Manager<br>VISTALLED<br>Welcome to Mendeley!<br>To get started add your first <b>document</b> or <b>library</b> (Endnote<br>XML, BibTex, RIS or other).<br>Import documents or library | • Citation Plugin for Microsoft Word® |
| Register Sign In    | Good to know<br>Discover Mendeley tools and tips to manage your <b>references</b> a                                                                                                    | and citation styles.                  |
|                     | Do not show me this message anymore                                                                                                    | Close                                 |

### **Build Up your Mendeley Library**

### 1. Mendeley > Add Files

> Add Folders

Select a file or folder to add from your computer

| <b>A</b> A. | 👭 Mendeley Desktop |        |             |      |  |  |  |  |  |
|-------------|--------------------|--------|-------------|------|--|--|--|--|--|
| File        | Edit               | View   | Tools       | Help |  |  |  |  |  |
|             | Add Fi             | Ctrl+O |             |      |  |  |  |  |  |
|             | Add Fo             | older  | Ctrl+Shift+ | 0    |  |  |  |  |  |
|             | Watch              |        |             |      |  |  |  |  |  |
|             | Add Er             |        |             |      |  |  |  |  |  |
|             |                    | -      |             |      |  |  |  |  |  |

#### 2. Check if the information is correct for EACH article

| r       | ٠ | =        | Authors                                                          | Title                                                                                                    | Year | Published In                      | Added  | D | etails Notes Contents                                        |
|---------|---|----------|------------------------------------------------------------------|----------------------------------------------------------------------------------------------------|------|-----------------------------------|--------|---|--------------------------------------------------------------|
| 3       | • | •        | Ansari, Arya; Pivnick, Lilla K.;<br>Gershoff, Elizabeth T.; Cros | What do parents want from preschool? Perspectives of<br>low-income Latino/a immigrant families                                                                                                    | 2020 | Early Childhood<br>Research Quart | 2:02pm | т | Type: Journal Article                                        |
| 7       | • | <b>P</b> | McCormick, Meghan P.;<br>Weiland, Christina; Hsueh, J            | Promoting content-enriched alignment across the early<br>grades: A study of policies & practices in the Boston Publi                                                                                                    | 2020 | Early Childhood<br>Research Quart | 2:02pm |   | What do parents want from<br>preschool? Perspectives of low- |
| 3       | • | <b>•</b> | Purtell, Kelly M.; Valauri,<br>Anne; Rhoad-Drogalis, Ann         | Understanding policies and practices that support<br>successful transitions to kindergarten                                                                                                    | 2020 | Early Childhood<br>Research Quart | 2:02pm |   | income Latino/a immigrant familie                            |
| Å.      | • | <b>A</b> | Harding, Jessica F.; McCoy,<br>Dana Charles; McCormick, M        | Understanding alignment in children's early learning<br>experiences: Policies and practices from across the Unite                                                                                                    | 2020 | Early Childhood<br>Research Quart | 2:02pm | A | Authors: A. Ansari, L. Pivnick, E. Gershoff et               |
| A.<br>M | • | <b>A</b> | Pérez, Michelle Salazar                                          | Children's media as a conduit for "unbiased" news: Critical<br>reflections on the coverage of Trump's presidential camp                                                                                                    | 2019 | Contemporary<br>Issues in Early   | 2:02pm |   | View research catalog entry for this pape                    |
| Å.      | • | <b>P</b> | Keskin, Burhanettin                                              | Recent coverage of early childhood education approaches<br>in open access early childhood journals                                                                                                    | 2016 | Early Child<br>Development a      | 2:02pm |   | Iournal: Early Childhood Research Quarterly<br>/ear: 2020    |
| Å.      | • | <u>P</u> | Tesar, Marek; Pupala,<br>Branislav; Kascak, Ondrej;              | Teachers' voice, power and agency: (un)professionalisation of the early years workforce $% \left( \left( x,y\right) \right) =\left( x,y\right) \right) =\left( x,y\right) \right) =\left( x,y\right) \right) =\left( x,y\right) +\left( x,y\right) +\left( x,y\right) \right) =\left( x,y\right) +\left( x,y\right) +\left( x,y\right) \right) =\left( x,y\right) +\left( x,y\right) +\left( x,y\right) +\left( x,y\right) +\left( x,y\right) \right) +\left( x,y\right) +\left( x,y\right) +$ | 2017 | Early Years                       | 2:02pm | I | /olume: 52<br>issue:<br>Pages: 38-48                         |

### Method 2: Direct export RIS

(when you have a physical book or article on head)

#### 1. Access EBSCO

Library homepage > EBSCO > Login with your college account > EBSCOhost Research Databases

#### 2. Search the articles you need

6 2. Effective Communication-Based Teaching Skill for Early Childhood Education Students By Nurani Yuliani Harlati Sofia Utami Ade Dwi International Journal of Higher Education v9 n1 n153-158 2020 (E.I1237074) FULL TEXT FROM ERIC Database: ERIC effective communication-based teaching skills for early childhood education teachers that develop Academic Subjects: Teaching Skills; Communication Skills; Early Childhood Teachers; Foreign Countries; Public Colleges; Preservice Teachers; Skil Development: Teacher Education: Indonesia (Jakarta)

#### 3. Export RIS file

Tools Save citations to a file formatted for: 👞 Export

Direct Export in RIS Format (e.g. CIT.

#### 4. Import to Mendeley File > Import > RIS - Research Information Systems

| M.   | Mendeley Desktop                   |                        |                                            |  |  |  |  |  |  |  |  |
|------|------------------------------------|------------------------|--------------------------------------------|--|--|--|--|--|--|--|--|
| File | Edit View Tools Help               |                        |                                            |  |  |  |  |  |  |  |  |
|      | Add Files<br>Add Folder            | Ctrl+0<br>Ctrl+Shift+0 |                                            |  |  |  |  |  |  |  |  |
|      | Watch Folder<br>Add Entry Manually |                        | iments Edit Settings                       |  |  |  |  |  |  |  |  |
|      | Import                             | +                      | BibTeX (*.bib)                             |  |  |  |  |  |  |  |  |
|      |                                    |                        | EndNote XML - EndNote v8. X1 to X3 (*.xml) |  |  |  |  |  |  |  |  |
| (*   | ris)                               |                        | RIS - Research Information Systems (*.ris) |  |  |  |  |  |  |  |  |
| `    |                                    |                        | Zotero Library (zotero.sqlite)             |  |  |  |  |  |  |  |  |
|      |                                    |                        |                                            |  |  |  |  |  |  |  |  |

### **Checking for Duplicates**

#### 1. Tools > Check for Duplicates

#### 👭 Mendeley Desktop

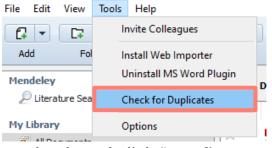

#### 2. Check and click "Confirm Merge"

| Ē | All (  | Docur   | ments Edit Set                      | tings                                                                                       |            |                                                 |                             |                       |              |                |           |  |
|---|--------|---------|-------------------------------------|---------------------------------------------------------------------------------------------|------------|-------------------------------------------------|-----------------------------|-----------------------|--------------|----------------|-----------|--|
| 1 | set of | f dupli | cates found in 'All Do              | ocuments'                                                                                   | Close      | Details                                         | Notes                       | Contents              |              |                |           |  |
|   |        | 1       | Authors                             | Title                                                                                       | Confidence |                                                 | conflictin                  |                       |              |                |           |  |
| 4 |        | 1       |                                     |                                                                                             |            |                                                 | u can safely<br>onfirm Merg | merge the 2<br>e      | 2 duplicates | in this set. I | More info |  |
|   |        |         | Ansari, Arya;<br>Pivnick, Lilla K.; | What do parents want from preschool? Perspectives of low-income Latino/a immigrant families |            |                                                 |                             |                       | •            |                |           |  |
|   |        |         | Ansari, Arya;<br>Pivnick, Lilla K.; | What do parents want from preschool? Perspectives of low-income Latino/a immigrant families |            | Type: Journal Article What do parents want free |                             | want fro              | om           | •              |           |  |
|   |        |         |                                     |                                                                                             |            |                                                 |                             | l? Persp<br>atino/a i |              |                |           |  |
|   |        |         |                                     |                                                                                             |            |                                                 |                             |                       |              |                |           |  |
| • | ٠      | ٠       |                                     |                                                                                             |            |                                                 | •                           | • •                   | •            | • •            | •         |  |

# Sync

| File | Edit | View | Tools | Help    |      |      |
|------|------|------|-------|---------|------|------|
| G    | -    | C7   | C2    | Ø       | 3    | 0    |
| Ad   | d    | Fol  | ders  | Related | Sync | Help |

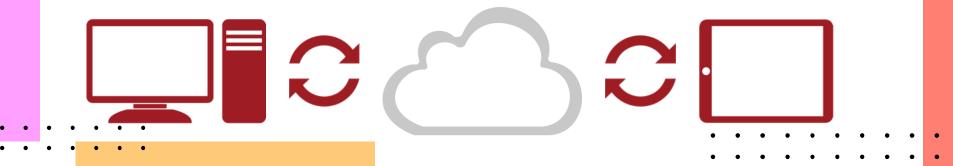

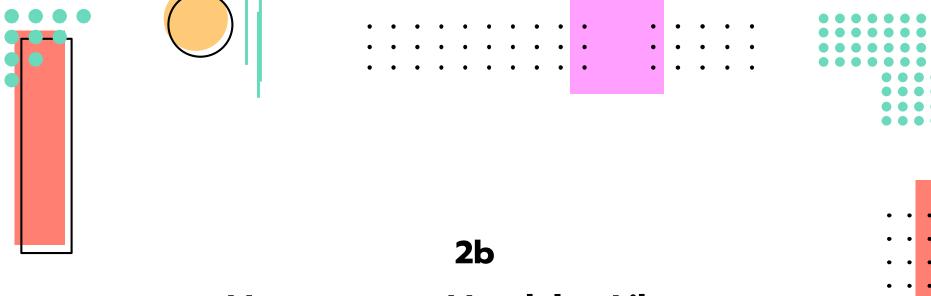

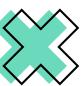

### Manage your Mendeley Library

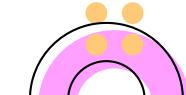

### Manage your library

#### Mendeley Desktop

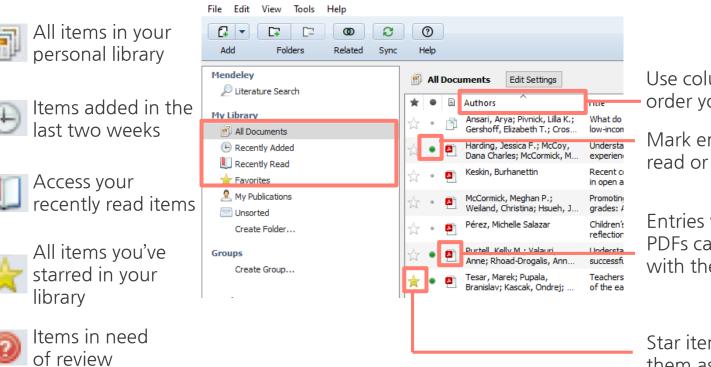

Use column headings to order your references

Mark entries read or unread

Entries with attached PDFs can be opened with the PDF Reader

Star items to mark them as favorites

### **Create and Use Folders**

• •

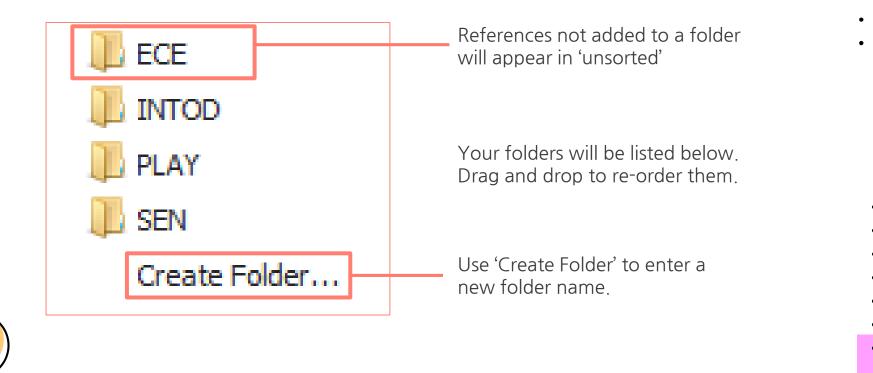

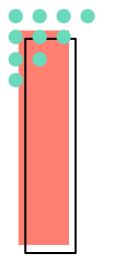

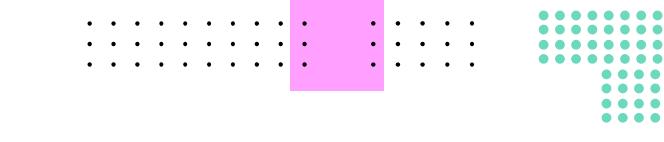

### **2c**

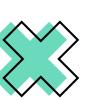

### Search within your Mendeley Library

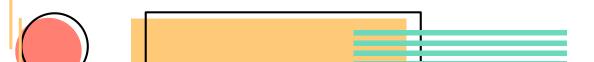

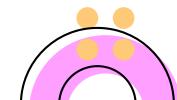

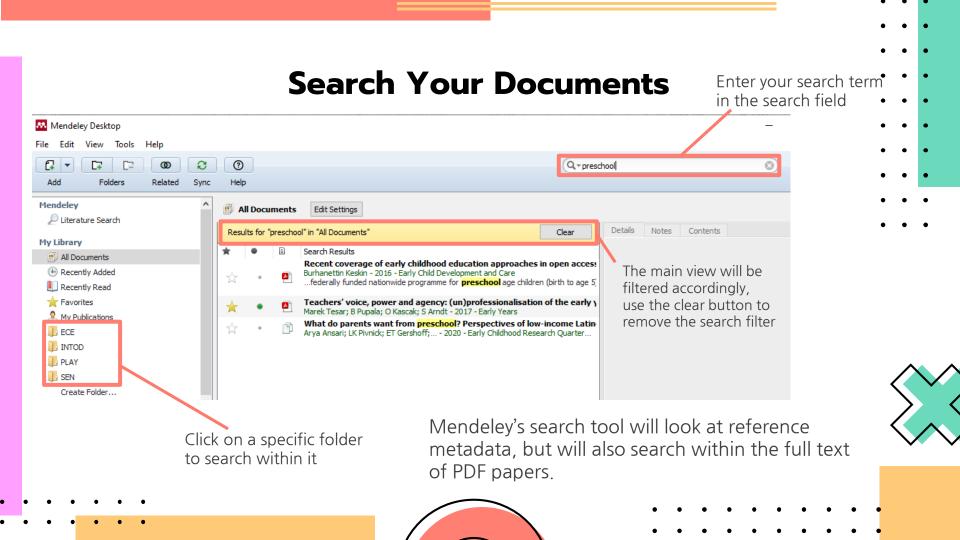

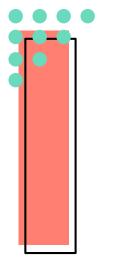

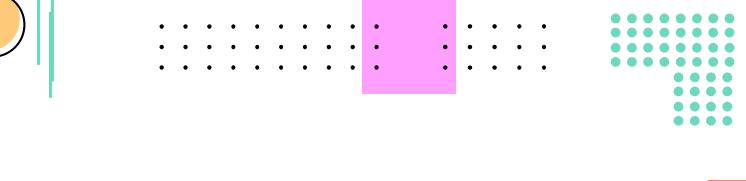

### **2d**

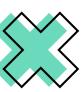

### **PDF viewer – Highlight & add notes**

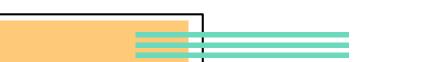

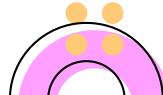

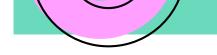

### **Highlight & add notes**

#### Mendeley Desktop

A

Sele

File Edit View Go Tools Help

| ect Pan Note Highlight Colo               | ▼     Q     Q     ↔     Image: Synce       or     Zoom     Zoom To Fit     Fullscreen     Sync                                                                                                    | Q. |
|-------------------------------------------|----------------------------------------------------------------------------------------------------|----|
| Ny Library 🎴 Promoting content-enri 🗵     |                                                                                                    |    |
| Instructional content<br>Education policy | critical component or rocus on Eury Learning is a commandon or angined structures and rich instructional<br>content. A number of structural and process factors have facilitated implementation, but the district has<br>also faced barriers, including funding and the challenge of creating a culture that supports alignment.<br>Although survey and observational data suggest that PreK and kindergarten teachers are implementing<br>the curriculum at moderate levels, there was significant variation in implementation across the study<br>sample. In addition, teachers were less likely to receive professional development to support imple-<br>mentation. Although teachers generally supported the idea of aligning instruction across grades, they<br>were less likely to engage in specific activities to do so, such as having common planning meetings with<br>teachers across grades. Implications are discussed.<br>© 2019 Elsevier Inc. All rights reserved. |    |

#### 1. Introduction

A number of studies have found that the positive impacts of PreK programs on cognitive skills are not sustained as children progress through elementary school (Lipsey, Farran, & Durkin, 2018; Ludwig & Phillips, 2008; Puma et al., 2012). There is evidence from older studies that high-quality PreK can improve a number of longer-term life outcomes, such as high school graduation and employment, even when cognitive gains are not sustained in the medium term (Yoshikawa et al., 2013). But it is unclear if this pattern will hold for today's large-scale PreK programs, given

\* Corresponding author at: MDRC, 200 Vesey St., 23rd Floor, New York, NY 10281, United States.

E-mail address: meghan.mccormick@mdrc.org (M.P. McCormick).

https://doi.org/10.1016/j.ecresq.2019.06.012

broad changes in the alternative types of care settings available to children who make up control groups in experimental studies of PreK programs (Chaudry, Morrissey, Weiland, & Yoshikawa, 2017), changes in the demographics of children enrolled (Phillips, Johnson, Weiland, & Hutchison, 2017), and increases in parents' investments in their young children (Bassok, Finch, Lee, Reardon, & Waldfogel, 2016). **-** S

|               | ntly, there is limited knowledge about why the effects are not sustained over time (Bailey, Duncan, Odgers, & |     |  |  |  |  |  |  |  |
|---------------|----------------------------------------------------------------------------------------------------|-----|--|--|--|--|--|--|--|
|               |                                                                                                    |     |  |  |  |  |  |  |  |
| Yu, 2017). T  |                                                                                                    | = ] |  |  |  |  |  |  |  |
| of children's |                                                                                                    |     |  |  |  |  |  |  |  |
| impacts (Jol  |                                                                                                    |     |  |  |  |  |  |  |  |
| tion, alignin | 🤚 Joey Leung Just                                                                                             | now |  |  |  |  |  |  |  |
| a particularl |                                                                                                    |     |  |  |  |  |  |  |  |
| existing kine | Research gap                                                                                                  |     |  |  |  |  |  |  |  |
| dren - and    |                                                                                                    |     |  |  |  |  |  |  |  |
|               |                                                                                                    |     |  |  |  |  |  |  |  |

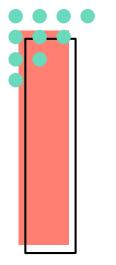

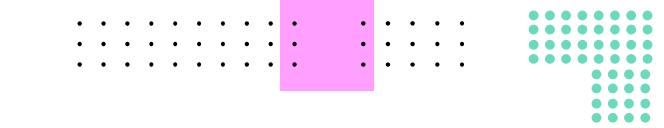

### 3a

### Cite as you write - Mendeley Cite

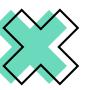

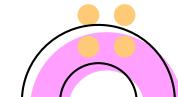

### Finding a Citation Style

•

| Γ   | Refe | erences            | Mailings                                                           | Review | w View                                                                             | Gramr                                                                                              | narly                                                     | ♀ Tell me what you wa                                                                                        | int to do                   |
|-----|------|--------------------|--------------------------------------------------------------------|--------|------------------------------------------------------------------------------------|----------------------------------------------------------------------------------------------------|-----------------------------------------------------------|----------------------------------------------------------------------------------------------------|-----------------------------|
| ote | *    | Insert<br>Citation | <ul> <li>♦ Undo</li> <li>Refresh</li> <li>♦ Export as *</li> </ul> | Style: | sert Bibliograp<br>oen Mendeley<br>American Psy<br>American Me                     | /ch •                                                                                              | Insert<br>Citation                                        |                                                                                                    | Insert Table                |
|     | I    | ·                  | ı · 1 · ı                                                          |        | American Po<br>American Psy<br>American So<br>Chicago Mar<br>Cite Them Rig<br>IEEE | litical Scie<br>ychological<br>ciological<br>nual of Sty<br>ght 10th e<br>nanities Ro<br>guage Ass | ence Associat<br>Association<br>de 17th ed<br>edition - H | tiation<br>tion 7th edition<br>on 6th edition<br>ition (author-date)<br>arvard<br>ssociation 3rd edition (no | 8<br>ote with bibliography) |

### **Generate In-Text Citations in Word**

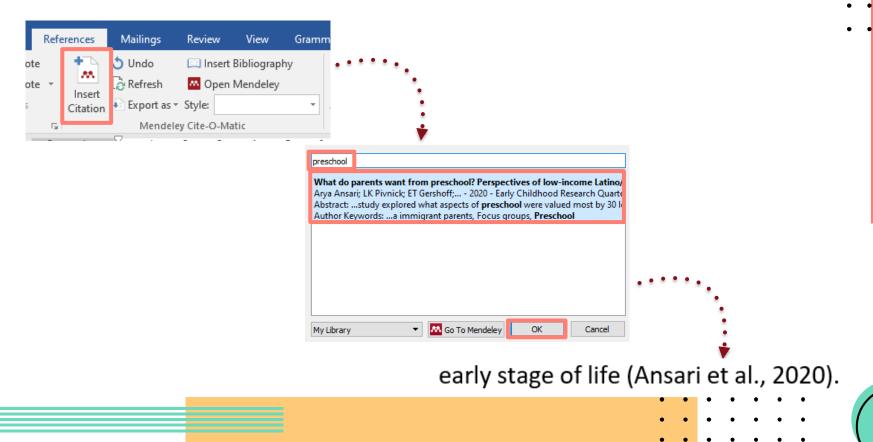

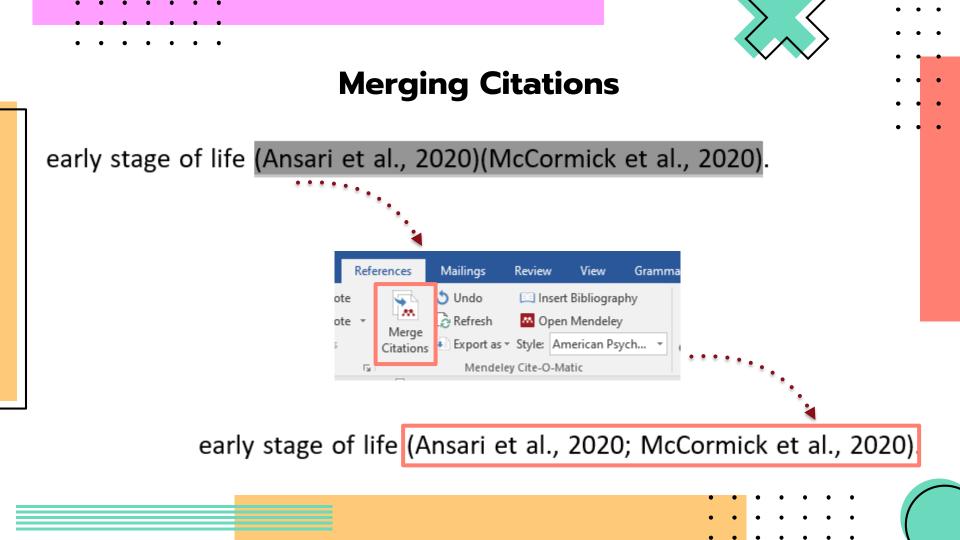

### **Inserting Your Bibliography**

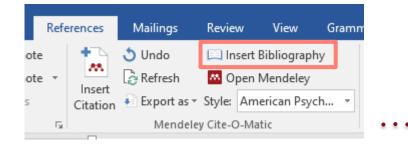

#### Reference

- Ansari, A., Pivnick, L. K., Gershoff, E. T., Crosnoe, R., & Orozco-Lapray, D. (2020). What do parents want from preschool? Perspectives of low-income Latino/a immigrant families. *Early Childhood Research Quarterly*, *52*, 38–48. https://doi.org/10.1016/j.ecresq.2018.08.007
- McCormick, M. P., Weiland, C., Hsueh, J. A., Maier, M., Hagos, R., Snow, C., Leacock, N., & Schick, L. (2020). Promoting content-enriched alignment across the early grades: A study of policies & practices in the Boston Public Schools. *Early Childhood Research Quarterly*, *52*, 57–73. https://doi.org/10.1016/j.ecresq.2019.06.012

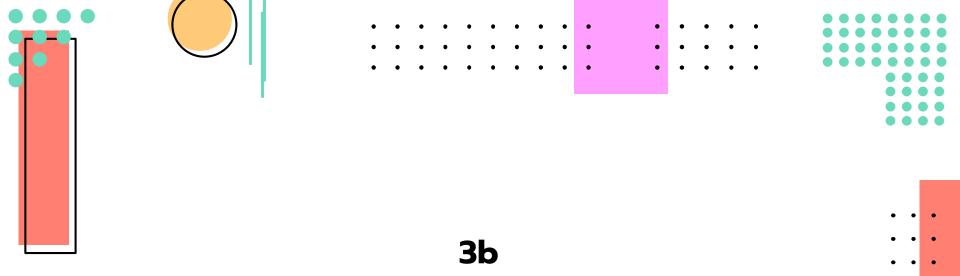

### Join and Create Groups to Share References

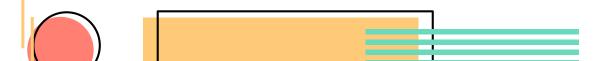

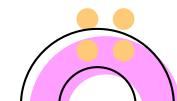

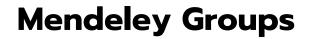

See the groups you created, joined or follow.

Add documents to a group by dragging and dropping.

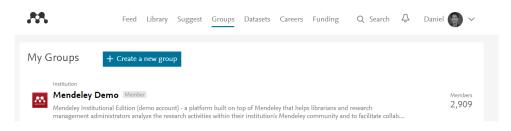

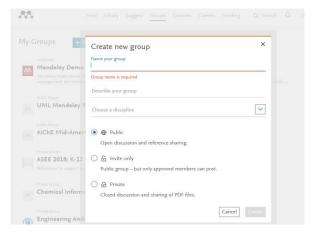

### **Private Groups** Collaborate with Your Project Team

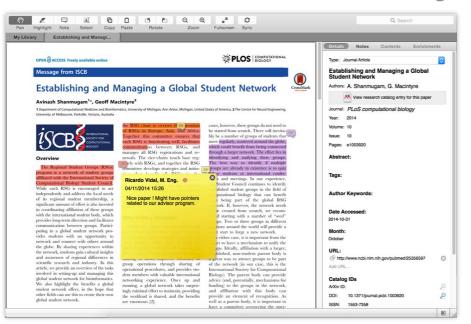

Share full-text documents with members of your private group

Share highlights and annotations

Each group member is assigned a different color for highlighting

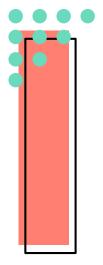

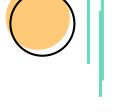

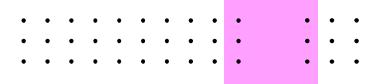

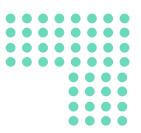

# Thanks!

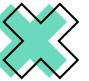

3977-9880

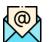

PA)

library@yccece.edu.hk

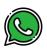

5576-4404

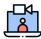

Zoom Library Virtual Help Desk (Mon - Fri, 2 - 5 pm, except holidays)

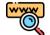

http://lib.yccece.edu.hk/en/

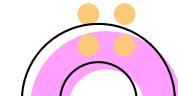

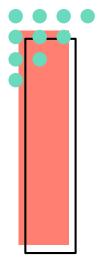

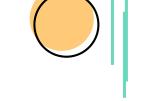

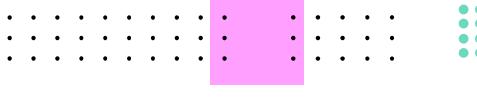

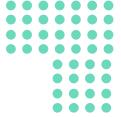

This presentation is adapted from <a href="https://www.mendeley.com/advisor-community">https://www.mendeley.com/advisor-community</a>

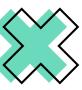

CREDITS: This presentation template was created by Slidesgo, including icons by Flaticon, and infographics & images by Freepik

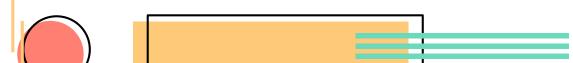

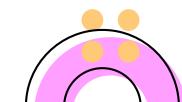